# **pyEchosign Documentation**

*Release 0.3.5dev*

**Jens Astrup**

**Sep 09, 2017**

# **Contents**

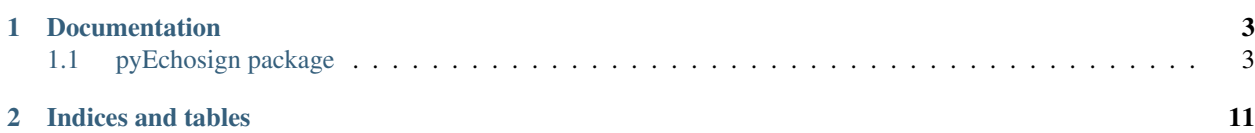

WIP - A module to connect to the Echosign API to create, send, and retrieve agreements.

# CHAPTER<sup>1</sup>

# **Documentation**

<span id="page-6-3"></span><span id="page-6-0"></span>Documentation is hosted at [RTD](http://pyechosign.readthedocs.io/en/latest/)

# <span id="page-6-1"></span>**pyEchosign package**

### **EchosignAccounts**

#### <span id="page-6-2"></span>class **EchosignAccount**(*access\_token*, *\*\*kwargs*)

Saves OAuth Information for connecting to Echosign

#### **access\_token**

The OAuth Access token to use for authenticating to Echosign

### **user\_id**

The ID of the user to specify as the API caller, if not provided the caller is inferred from the token

#### **user\_email** The email of the user to specify as the API caller, if not provided the caller is inferred from the token

**api\_access\_point** The API endpoint used as a base for all API calls

#### **get\_agreements**(*query=None*)

Gets all agreements for the EchosignAccount

#### **Keyword Arguments**  $query - (str)$  A search query to filter results by

Returns: An iterator of [Agreement](#page-7-0) objects

#### **get\_library\_documents**()

Gets all Library Documents for the EchosignAccount

Returns: A list of [Agreement](#page-10-0) objects

### <span id="page-7-2"></span>**Agreements**

#### <span id="page-7-0"></span>class **Agreement**(*account*, *\*\*kwargs*)

Represents either a created agreement in Echosign, or one built in Python which can be sent through, and created in Echosign.

Parameters **account** ([EchosignAccount](#page-6-2)) – An instance of EchosignAccount. All Agreement actions will be conducted under this account.

#### Keyword Arguments

- **fully\_retrieved** ( $boo1$ ) Whether or not the agreement has all information retrieved, or if only the basic information was pulled (such as when getting all agreements instead of requesting the specific agreement)
- **echosign\_id**  $(str)$  The ID assigned to the agreement by Echosign, used to identify the agreement via the API
- **name**  $(str)$  The name of the document as specified by the sender
- **status** ([Agreement.Status](#page-7-1)) The current status of the document (OUT\_FOR\_SIGNATURE, SIGNED, APPROVED, etc)
- **users** (list [[DisplayUser](#page-11-0)]) The users associated with this agreement, represented by [EchosignAccount](#page-6-2)
- **files** (list) A list of [TransientDocument](#page-11-1) instances which will become the documents within the agreement. This information is not provided when retrieving agreements from Echosign.

#### **account**

*EchosignAccount* – An instance of [EchosignAccount](#page-6-2). All Agreement actions will be conducted under this account.

#### **fully\_retrieved**

*bool* – Whether or not the agreement has all information retrieved, or if only the basic information was pulled (such as when getting all agreements instead of requesting the specific agreement)

#### **echosign\_id**

*str* – The ID assigned to the agreement by Echosign, used to identify the agreement via the API

#### **name**

*str* – The name of the document as specified by the sender

#### **status**

*Agreement.Status* – The current status of the document (OUT\_FOR\_SIGNATURE, SIGNED, AP-PROVED, etc)

#### **users**

 $list[DisplayUser]$  – The users associated with this agreement, represented by  $EchossignAccount$ 

#### **files**

list – A list of *[TransientDocument](#page-11-1)* instances which will become the documents within the agreement. This information is not provided when retrieving agreements from Echosign.

#### class **SignatureFlow**

#### **PARALLEL** = 'PARALLEL'

**SENDER\_SIGNS\_ONLY** = 'SENDER\_SIGNS\_ONLY'

```
SEQUENTIAL = 'SEQUENTIAL'
```
<span id="page-8-0"></span>class Agreement.**Status**

Possible status of agreements

Note: Echosign provides 'WAITING\_FOR\_FAXIN' in their API documentation, so pyEchosign has also included 'WAITING\_FOR\_FAXING' in case that's just a typo in their documentation. Once it's determined which is used, the other will be removed.

```
ACCEPTED = 'ACCEPTED'
APPROVED = 'APPROVED'
```

```
ARCHIVED = 'ARCHIVED'
```
**DELIVERED** = 'DELIVERED'

**EXPIRED** = 'EXPIRED'

**FORM** = 'FORM'

```
FORM_FILLED = 'FORM_FILLED'
```
**OTHER** = 'OTHER'

**OUT\_FOR\_ACCEPTANCE** = 'OUT\_FOR\_ACCEPTANCE'

**OUT\_FOR\_APPROVAL** = 'OUT\_FOR\_APPROVAL'

**OUT\_FOR\_DELIVERY** = 'OUT\_FOR\_DELIVERY'

**OUT\_FOR\_FORM\_FILLING** = 'OUT\_FOR\_FORM\_FILLING'

```
OUT_FOR_SIGNATURE = 'OUT_FOR_SIGNATURE'
```
**RECALLED** = 'RECALLED'

**SIGNED** = 'SIGNED'

**WAITING\_FOR\_AUTHORING** = 'WAITING\_FOR\_AUTHORING'

```
WAITING_FOR_FAXIN = 'WAITING_FOR_FAXIN'
```
**WAITING\_FOR\_FAXING** = 'WAITING\_FOR\_FAXING'

**WAITING\_FOR\_MY\_ACCEPTANCE** = 'WAITING\_FOR\_MY\_ACCEPTANCE'

**WAITING\_FOR\_MY\_ACKNOWLEDGEMENT** = 'WAITING\_FOR\_MY\_ACKNOWLEDGEMENT'

```
WAITING_FOR_MY_APPROVAL = 'WAITING_FOR_MY_APPROVAL'
```
**WAITING\_FOR\_MY\_DELEGATION** = 'WAITING\_FOR\_MY\_DELEGATION'

**WAITING\_FOR\_MY\_FORM\_FILLING** = 'WAITING\_FOR\_MY\_FORM\_FILLING'

```
WAITING_FOR_MY_SIGNATURE = 'WAITING_FOR_MY_SIGNATURE'
```

```
WIDGET = 'WIDGET'
```
Agreement.**cancel**() Cancels the agreement on Echosign. Agreement will still be visible in the Manage page.

```
Agreement.delete()
```
Deletes the agreement on Echosign. Agreement will not be visible in the Manage page.

#### <span id="page-9-0"></span>**Notes**

This action requires the 'agreement\_retention' scope, which doesn't appear to be actually available via **OAuth** 

Agreement.**documents**

Retrieve the [AgreementDocuments](#page-10-1) associated with this agreement. If the files have not already been retrieved, this will result in an additional request to the API.

Returns: A list of [AgreementDocument](#page-10-1)

Agreement.**send**(*recipients*, *agreement\_name=None*, *ccs=None*, *days\_until\_signing\_deadline=0*, *external\_id=''*, *signature\_flow='SEQUENTIAL'*, *message=''*, *merge\_fields=None*)

Sends this agreement to Echosign for signature

#### Parameters

- **agreement** name A string for the document name which will appear in the Echosign Manage page, the email to recipients, etc. Defaults to the name for the Agreement.
- **recipients** A list of [Recipients](#page-11-2). The order which they are provided in the list determines the order in which they sign.
- **ccs** (optional) A list of email addresses to be CC'd on the Echosign agreement emails (document sent, document fully signed, etc)
- **days\_until\_signing\_deadline** (optional) "The number of days that remain before the document expires. You cannot sign the document after it expires" Defaults to 0, for no expiration.
- **external id** (optional) "A unique identifier for your transaction... You can use the ExternalID to search for your transaction through [the] API"
- **signature\_flow** (optional) (SignatureFlow): The routing style of this agreement, defaults to Sequential.
- **merge\_fields** (optional) A list of dictionaries, with each one providing the 'field-Name' and 'defaultValue' keys. The field name maps to the field on the document, and the default value is what will be placed inside.
- **message** (optional) A message which will be displayed to recipients of the agreement

#### Returns

A namedtuple representing the information received back from the API. Contains the following attributes

- *agreement\_id "The unique identifier that can be used to query status and download signed documents"*
- *embedded\_code "Javascript snippet suitable for an embedded page taking a user to a URL"*
- *expiration "Expiration date for autologin. This is based on the user setting, API\_AUTO\_LOGIN\_LIFETIME"*

*url "Standalone URL to direct end users to"*

**Raises**  $\text{ApiError} - \text{If the API returns an error, such as a 403. The exact response from the API$ is provided.

### <span id="page-10-2"></span>**Documents**

#### **Agreement Documents**

#### <span id="page-10-1"></span>class **AgreementDocument**(*echosign\_id*, *mime\_type*, *name*, *page\_count*, *supporting\_document=False*,

*field\_name=None*) Represents a document used in an Agreement.

#### **echosign\_id**

The ID of the Document which can be used to retrieve its file stream

#### **mime\_type**

The MIME type of the document

#### **name**

The name of the document

#### **page\_count**

The number of pages in the document

#### **supporting\_document**

Whether or not this document is a "supporting document" as specified by the API

#### **field\_name**

If a supporting document, what the name is of the supporting document field

#### **Library Documents**

#### <span id="page-10-0"></span>class **LibraryDocument**(*account*, *echosign\_id*, *template\_type*, *name*, *modified\_date*, *scope*)

Represents a Library Document in Echosign. When pulling all Library Documents, only the echosign\_id, template\_type, modified\_date, name, and scope are available. Accessing all other attributes results in an HTTP request to pull the full document information.

#### **account**

*EchosignAccount* – An instance of [EchosignAccount](#page-6-2). All Agreement actions will be conducted under this account.

#### **echosign\_id**

*str* – The ID for this document in Echosign

#### **document**

*bool* – If this LibraryDocument is a document in Echosign

#### **form\_field\_layer**

*bool* – If this LibraryDocument is a form field layer

#### **modified\_date**

*datetime* – The day on which the LibraryDocument was last modified

#### **name**

*str* – The name of the LibraryDocument in Echosign

#### **scope**

*str* – The visibility of this LibraryDocument, either 'PERSONAL', 'SHARED', or 'GLOBAL"

#### **GLOBAL** = 'GLOBAL'

#### **PERSONAL** = 'PERSONAL'

#### **SHARED** = 'SHARED'

#### <span id="page-11-3"></span>**delete**()

Deletes the LibraryDocument from Echosign. It will not be visible on the Manage page.

#### **document** = False

**form\_field\_layer** = False

**fully\_retrieved** = False

**locale**

```
retrieve_complete_document()
```
Retrieves the remaining data for the LibraryDocument, such as locale, status, and security options.

**scope** = None

### **Transient Documents**

#### <span id="page-11-1"></span>class **TransientDocument**(*account*, *file\_name*, *file*, *mime\_type=None*)

A document which can be used in Agreements - is deleted by Echosign after 7 days. The TransientDocument is created in Echosign on instantiation.

#### Parameters

- **account** The *[EchosignAccount](#page-6-2)* to be associated with this document
- **file\_name** (str) The name of the file
- **file** The actual file object to upload to Echosign, accepts a stream of bytes.
- **mime\_type** (optional) The MIME type of the file. Echosign will infer the type from the file extension if not provided.

#### **file\_name**

The name of the file

#### **file**

The actual file object to upload to Echosign

#### **mime\_type**

The MIME type of the file

#### **document\_id**

The ID provided by Echosign, used to reference it in creating agreements

#### **expiration\_date**

The date Echosign will delete this document (not provided by Echosign, calculated for convenience)

### **Users**

#### <span id="page-11-0"></span>class **DisplayUser**(*email*, *\*\*kwargs*)

Maps to the DisplayUserInfo provided by Echosign for agreements fetched in bulk

#### <span id="page-11-2"></span>class **Recipient**(*email*, *\*\*kwargs*)

Bases: [pyEchosign.classes.users.DisplayUser](#page-11-0)

Provides additional attributes to facilitate sending documents to recipients, such as Security Options.

#### **authentication\_method**

*str* – "The authentication method for the recipients to have access to view and sign the document" (Echosign API Docs). Available options are 'NONE' (string), 'INHERITED\_FROM\_DOCUMENT' or 'PASSWORD' or 'WEB\_IDENTITY' or 'KBA' or 'PHONE'.

#### **password**

*str* – Optional - "The password required for the recipient to view and sign the document"

Any content in between double quotes ("like this") is taken from the [Echosign API documentation.](https://secure.na1.echosign.com/public/docs/restapi/v5)

# CHAPTER 2

Indices and tables

- <span id="page-14-0"></span>• genindex
- modindex
- search

### Index

## A

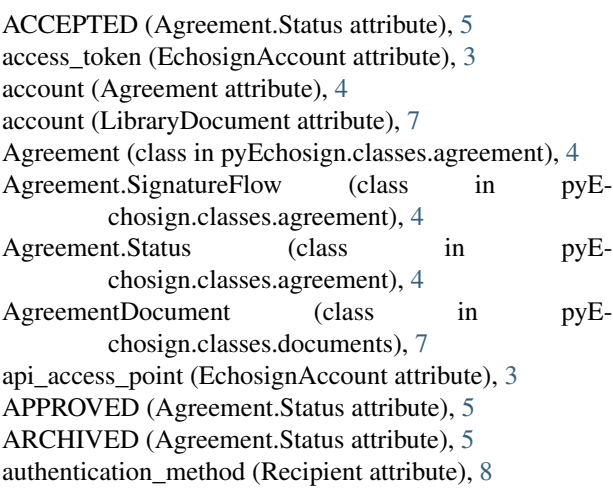

## C

cancel() (Agreement method), [5](#page-8-0)

## D

delete() (Agreement method), [5](#page-8-0) delete() (LibraryDocument method), [7](#page-10-2) DELIVERED (Agreement.Status attribute), [5](#page-8-0) DisplayUser (class in pyEchosign.classes.users), [8](#page-11-3) document (LibraryDocument attribute), [7,](#page-10-2) [8](#page-11-3) document id (TransientDocument attribute), [8](#page-11-3) documents (Agreement attribute), [6](#page-9-0)

### E

echosign\_id (Agreement attribute), [4](#page-7-2) echosign\_id (AgreementDocument attribute), [7](#page-10-2) echosign\_id (LibraryDocument attribute), [7](#page-10-2) EchosignAccount (class in pyEchosign.classes.account), [3](#page-6-3)

expiration\_date (TransientDocument attribute), [8](#page-11-3) EXPIRED (Agreement.Status attribute), [5](#page-8-0)

### F

field\_name (AgreementDocument attribute), [7](#page-10-2)

file (TransientDocument attribute), [8](#page-11-3) file\_name (TransientDocument attribute), [8](#page-11-3) files (Agreement attribute), [4](#page-7-2) FORM (Agreement.Status attribute), [5](#page-8-0) form\_field\_layer (LibraryDocument attribute), [7,](#page-10-2) [8](#page-11-3) FORM\_FILLED (Agreement.Status attribute), [5](#page-8-0) fully\_retrieved (Agreement attribute), [4](#page-7-2) fully\_retrieved (LibraryDocument attribute), [8](#page-11-3)

### G

get\_agreements() (EchosignAccount method), [3](#page-6-3) get\_library\_documents() (EchosignAccount method), [3](#page-6-3) GLOBAL (LibraryDocument attribute), [7](#page-10-2)

### L

LibraryDocument (class in pyEchosign.classes.library\_document), [7](#page-10-2) locale (LibraryDocument attribute), [8](#page-11-3)

### M

mime\_type (AgreementDocument attribute), [7](#page-10-2) mime\_type (TransientDocument attribute), [8](#page-11-3) modified date (LibraryDocument attribute), [7](#page-10-2)

### N

name (Agreement attribute), [4](#page-7-2) name (AgreementDocument attribute), [7](#page-10-2) name (LibraryDocument attribute), [7](#page-10-2)

# O

OTHER (Agreement.Status attribute), [5](#page-8-0) OUT\_FOR\_ACCEPTANCE (Agreement.Status attribute), [5](#page-8-0) OUT\_FOR\_APPROVAL (Agreement.Status attribute), [5](#page-8-0) OUT\_FOR\_DELIVERY (Agreement.Status attribute), [5](#page-8-0) OUT\_FOR\_FORM\_FILLING (Agreement.Status attribute), [5](#page-8-0) OUT\_FOR\_SIGNATURE (Agreement.Status attribute), [5](#page-8-0)

### P

page\_count (AgreementDocument attribute), [7](#page-10-2) PARALLEL (Agreement.SignatureFlow attribute), [4](#page-7-2) password (Recipient attribute), [8](#page-11-3) PERSONAL (LibraryDocument attribute), [7](#page-10-2)

# R

RECALLED (Agreement.Status attribute), [5](#page-8-0) Recipient (class in pyEchosign.classes.users), [8](#page-11-3) retrieve\_complete\_document() (LibraryDocument method), [8](#page-11-3)

### S

scope (LibraryDocument attribute), [7](#page-10-2) , [8](#page-11-3) send() (Agreement method), [6](#page-9-0) SENDER\_SIGNS\_ONLY (Agreement.SignatureFlow attribute), [4](#page-7-2) SEQUENTIAL (Agreement.SignatureFlow attribute), [4](#page-7-2) SHARED (LibraryDocument attribute), [7](#page-10-2) SIGNED (Agreement.Status attribute), [5](#page-8-0) status (Agreement attribute), [4](#page-7-2) supporting\_document (AgreementDocument attribute), [7](#page-10-2)

### T

TransientDocument (class in pyEchosign.classes.documents), [8](#page-11-3)

### $\mathbf{U}$

user\_email (EchosignAccount attribute), [3](#page-6-3) user\_id (EchosignAccount attribute), [3](#page-6-3) users (Agreement attribute), [4](#page-7-2)

### W

WAITING\_FOR\_AUTHORING (Agreement.Status attribute), [5](#page-8-0) WAITING\_FOR\_FAXIN (Agreement.Status attribute), [5](#page-8-0) WAITING\_FOR\_FAXING (Agreement.Status attribute), [5](#page-8-0) WAITING\_FOR\_MY\_ACCEPTANCE (Agreement.Status attribute), [5](#page-8-0) WAITING\_FOR\_MY\_ACKNOWLEDGEMENT (Agreement.Status attribute), [5](#page-8-0) WAITING\_FOR\_MY\_APPROVAL (Agreement.Status attribute), [5](#page-8-0) WAITING\_FOR\_MY\_DELEGATION (Agreement.Status attribute), [5](#page-8-0) WAITING\_FOR\_MY\_FORM\_FILLING (Agreement.Status attribute), [5](#page-8-0) WAITING\_FOR\_MY\_SIGNATURE (Agreement.Status attribute), [5](#page-8-0) WIDGET (Agreement.Status attribute), [5](#page-8-0)